# Статистические критерии в спортивной метрологии

- План:
- 1. Нормальное распределение и его свойства
- 2. Виды статистических критериев, их назначение.
- 3. Вычисление доверительного интервала
- 4. Алгоритм применения критериев для оценки достоверности
- 5. Критерий Стьюдента

## 1. Нормальное распределение и его свойства

 Задачи оценки достоверности результатов и определения интервала наиболее вероятных значений решаются с использованием статистических критериев.

 Теоретической основой их применения служит закон нормального распределения.

 Он является основным в математической статистике, потому, что большинство признаков у живых организмов распределено между объектами по нормальному закону.

Например: рост, вес, быстрота, выносливость, способности, МПК, гибкость и другие.

Например, распределение роста у жителей города N приведено на гистограмме, где х – рост, у- количество людей с таким ростом

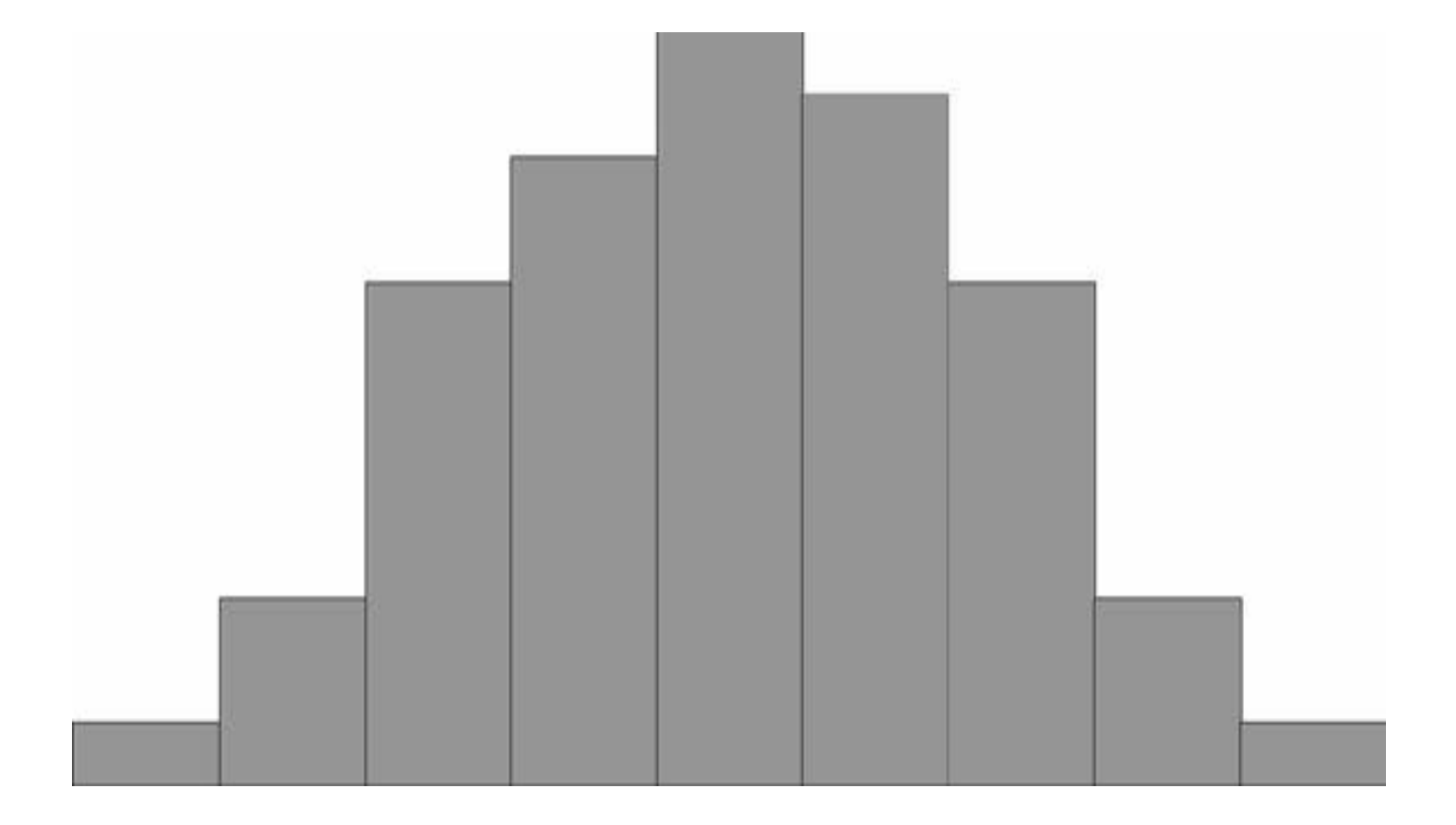

### **Нормальное распределение (кривая Гаусса)**

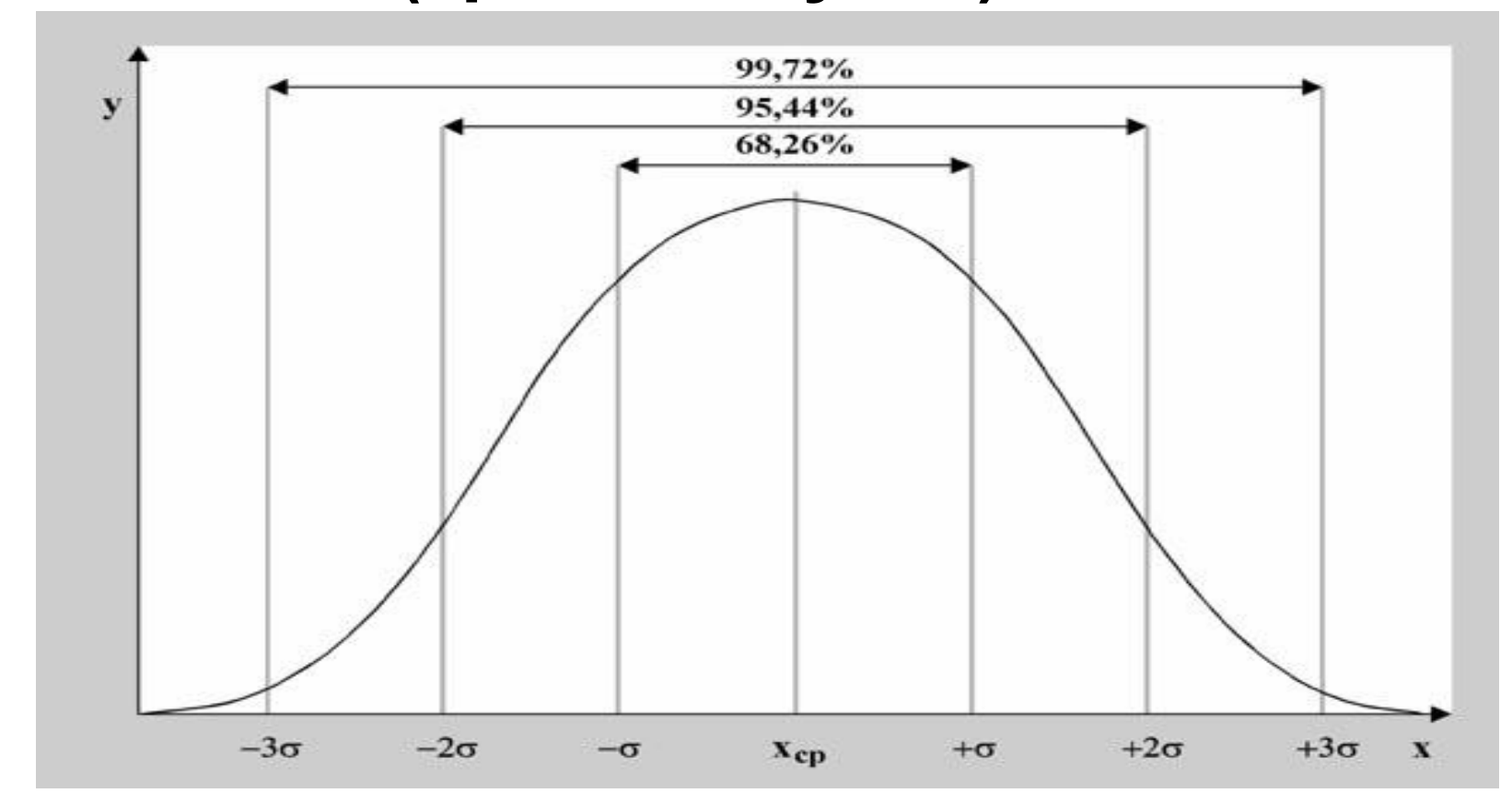

Это идеальное распределение признаков, имеющее математическое выражение и полностью заданное. Экспериментальные результаты всегда проверяют на соответствие нормальному закону.

# Свойства нормального распределения

- Относительная частота (вероятность) встречаемости конкретного диапазона может быть посчитана как отношение площади "ломтика" кривой к площади подо всей кривой.
- Суммарная площадь под кривой равна единице.

Мода, медиана и среднее значение совпадают.

- Кривая нормального распределения симметрична относительно среднего значения.
- Кривая нормального распределения полностью задана, если известно среднее значение Хср. и стандартное отклонение σ.

С вероятностью 68% значение попадет в диапазон Х ср.± σ ,

- С вероятностью 95% в диапазон Х ср. $\pm$  2  $\sigma$ ,
- С вероятностью 99,7% в диапазон Х ср.± 3 σ.

# Закон трех сигм (3 σ )

С вероятностью 99,7% все результаты попадают в диапазон Х ср.± 3 σ

 В случае появления результата, отличающегося от среднего более чем на 3 σ, его отбрасывают, как ошибочный.

### Вероятность попадания случайной величины в выделенный диапазон

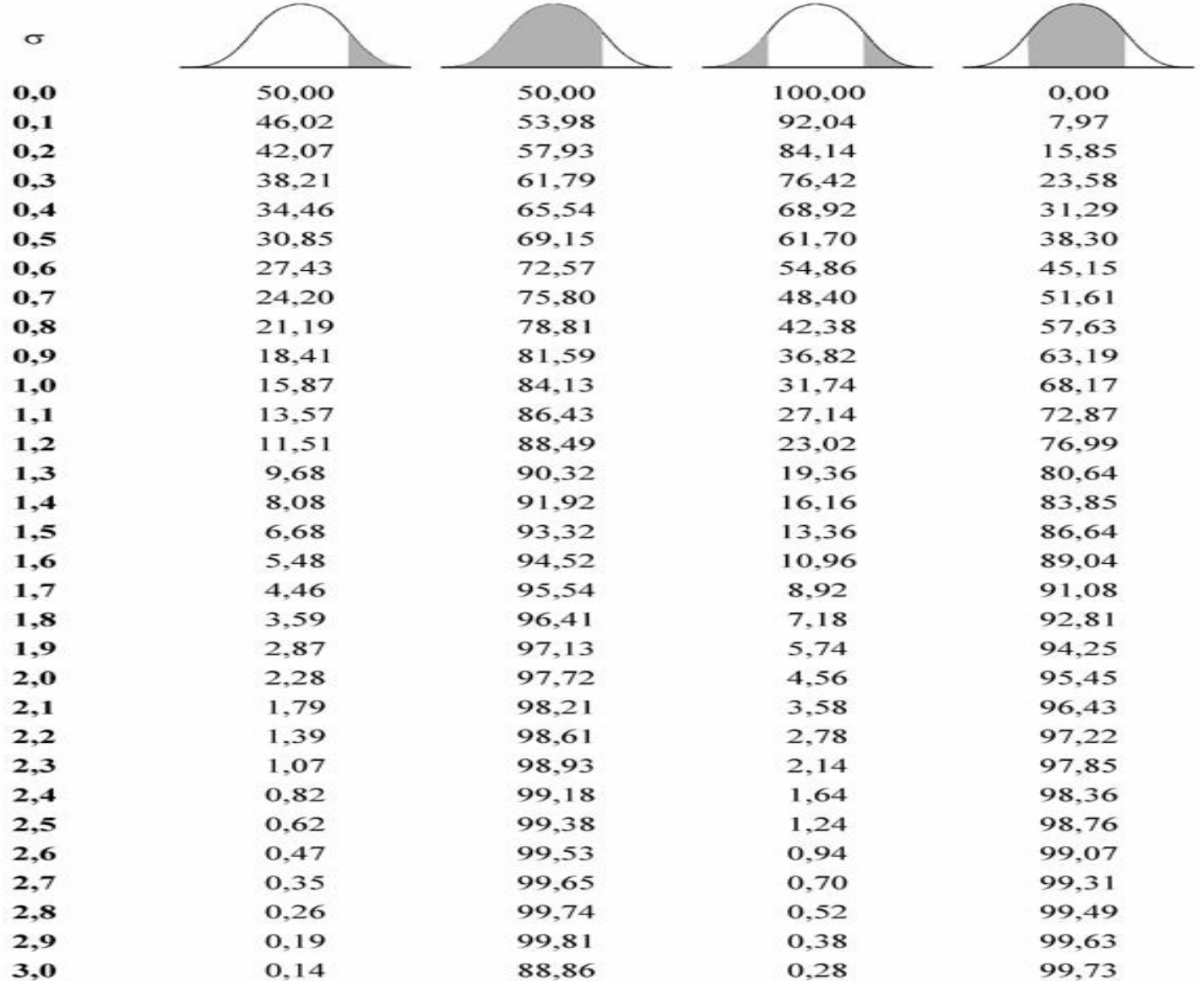

### 2. Статистические критерии

### **Назначение**: оценка достоверности различий средних величин

# Виды критериев

• Параметрические:

### *критерий Стьюдента, критерий Фишера*

 Условия применения: соответствие нормальному закону шкала интервалов или отношений

• Непараметрические:

*Вилкоксона,* 

*Уайта (Уитни),* 

*хи-квадрат,* 

*Ван-дер-Вардена*

Условия применения: шкала порядка или наименований

### 3. Вычисление доверительного интервала

**Доверительная вероятность** – это вероятность с которой результаты могут появиться в данном диапазоне значений. **Доверительный интервал** - диапазон значений, в котором с данной доверительной вероятностью могут появиться оцениваемые параметры

Если  $X_{\scriptscriptstyle\rm N}$  - среднее значение в генеральной совокупности, а Xn - среднее значение в выборке, то параметр **t**  $\alpha$  m =  $\vert$  X<sub>N</sub> − Xn| ,

- t **α** - **критерий Стьюдента**.
	- **m** ошибка среднего арифметического.

 Тогда, для заданной **доверительной вероятности (95%) , доверительный интервал** будет равен:

$$
X_n - t_\alpha m < X_n + t_\alpha m
$$
   
Нижняя граница

4. Алгоритм применения критериев для оценки достоверности

- 1. Задается доверительная вероятность (95%) или уровень значимости (5%)
- 2. Рассчитывается теоретический критерий
- 3. По соответствующей критерию таблице находится граничное значение критерия и сравнивается с расчетным.
- 4. По результату сравнения делается вывод о достоверности различий.

## 5. Критерий Стьюдента

Используется для сравнения средних выборочных значений двух различных по объему выборок.

#### *Алгоритм сравнения*

- 1. Рассчитать разницу средних по абсолютной величине
- 2. Рассчитать теоретическое значение критерия:

- 3. Выбрать доверительну<u>ю вероятно</u>сть (степень надежности выводов). Как правило принима $\partial T^{\mu}P = 0.95$  (α = 0,05)
- 4. Вычислить число степеней свободы:

 $k = n1 + n2 - 2$ 

5. Найти в таблице « Граничные значения критерия Стьюдента» его значение для k и Р и сравнить с теоретическим t

Сделать выводы:

- - если t > tгр, то различие между сравниваемыми выборками статистически достоверно.
- - если t < trp, то различие статистически не достоверно.

### Граничные значения критерия Стьюдента

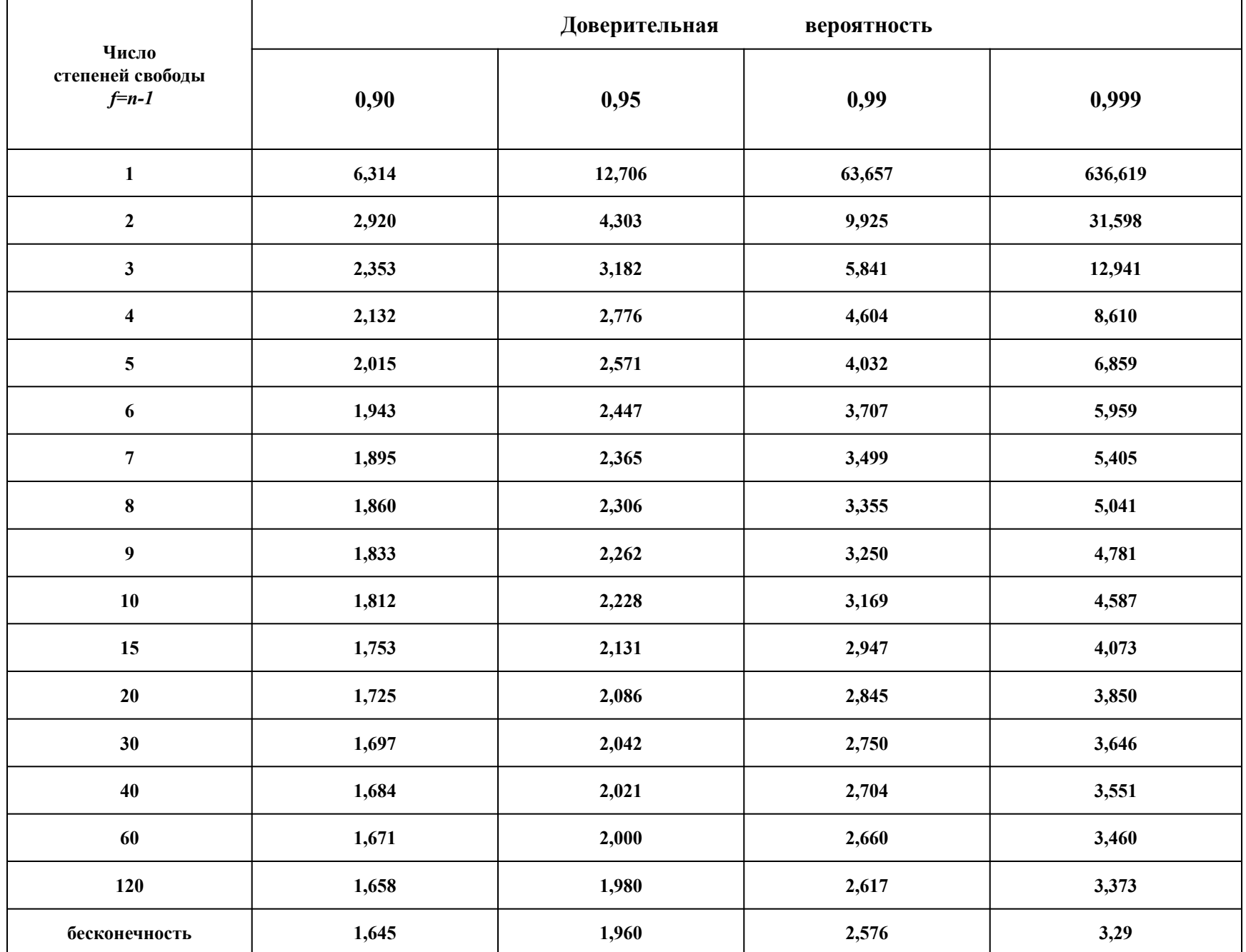

# Пример 1

Достоверно ли различаются сила приводящих мышц рук у школьников 10, 11 и 12 лет?

1 группа (10лет) 0,32 **+** 0,02 Н 2 группа (11 лет) 0,33 **+** 0,02 Н 3 группа (12 лет) 0,38 **+** 0,02 Н Все группы по 30 человек

## Экспериментальные распределения результатов

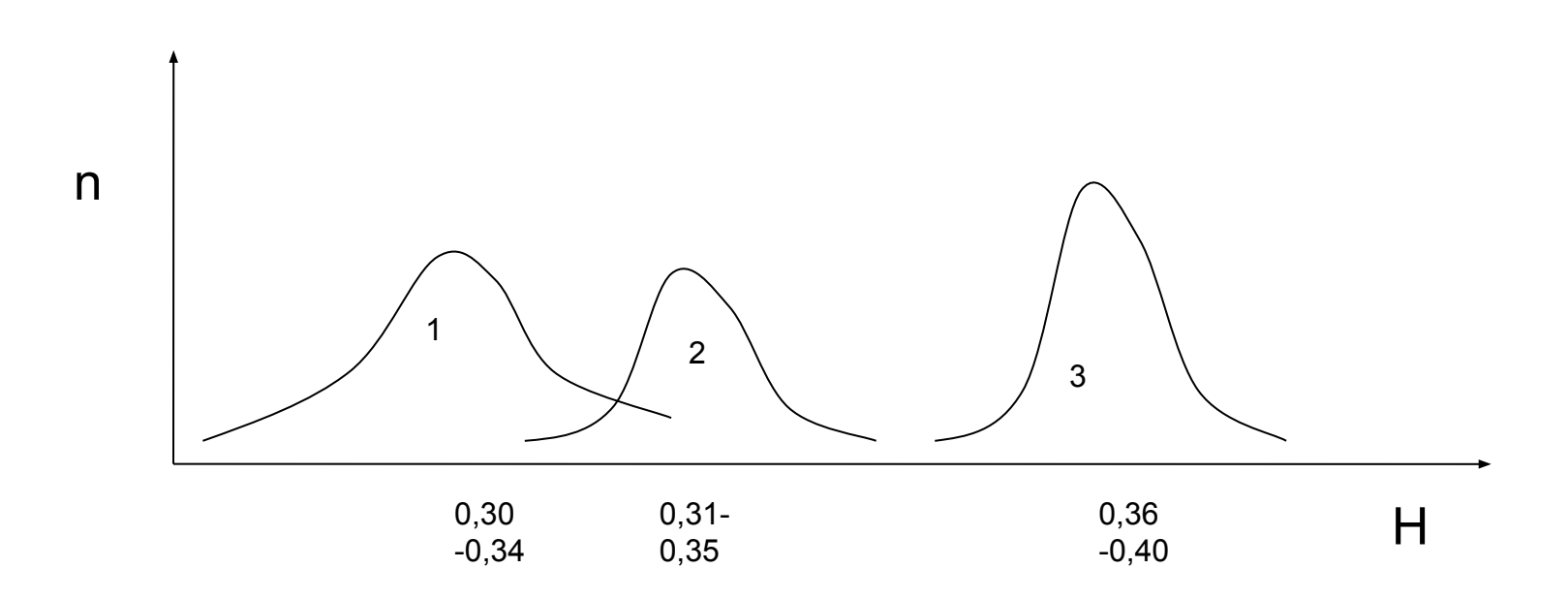

### Р е ш е н и е

1.  $X1-X2 = 0.01$   $X2-X3 = 0.05$ 

2. m1 = 
$$
\sigma / \sqrt{n}
$$
 = 0.02/ $\sqrt{30}$  = 0,0036

 $m2 = m3 = 0,0036$   $m^2 = 0,000013$ 

- 3.  $t_1 = 0.01/\sqrt{0.000026} = 1.96$  $t<sub>2</sub>= 0,05/V$ <sup>-</sup>0,000026 = 9,80
- 4. K = 30+30 2 =58 *строка таблицы*

Рдов = 0,95 *столбец таблицы*

5.  $t_{1r}$ =  $t_{2r}$  = 2,00  $t_{1}$ <  $t_{1r}$  не достоверна разница у 10 и 11 лет  $t_{2}$ >  $t_{2r}$  достоверна разница у 11 и 12 лет

# Пример 2

• Сравните результаты экспериментальной (n=10) и контрольной группы (n=8) в конце года.

 Прыжки в высоту с места, см Контр.  $49,8 \pm 2,8$ Эксперим.  $53,3 \pm 2,4$ 

## Решение

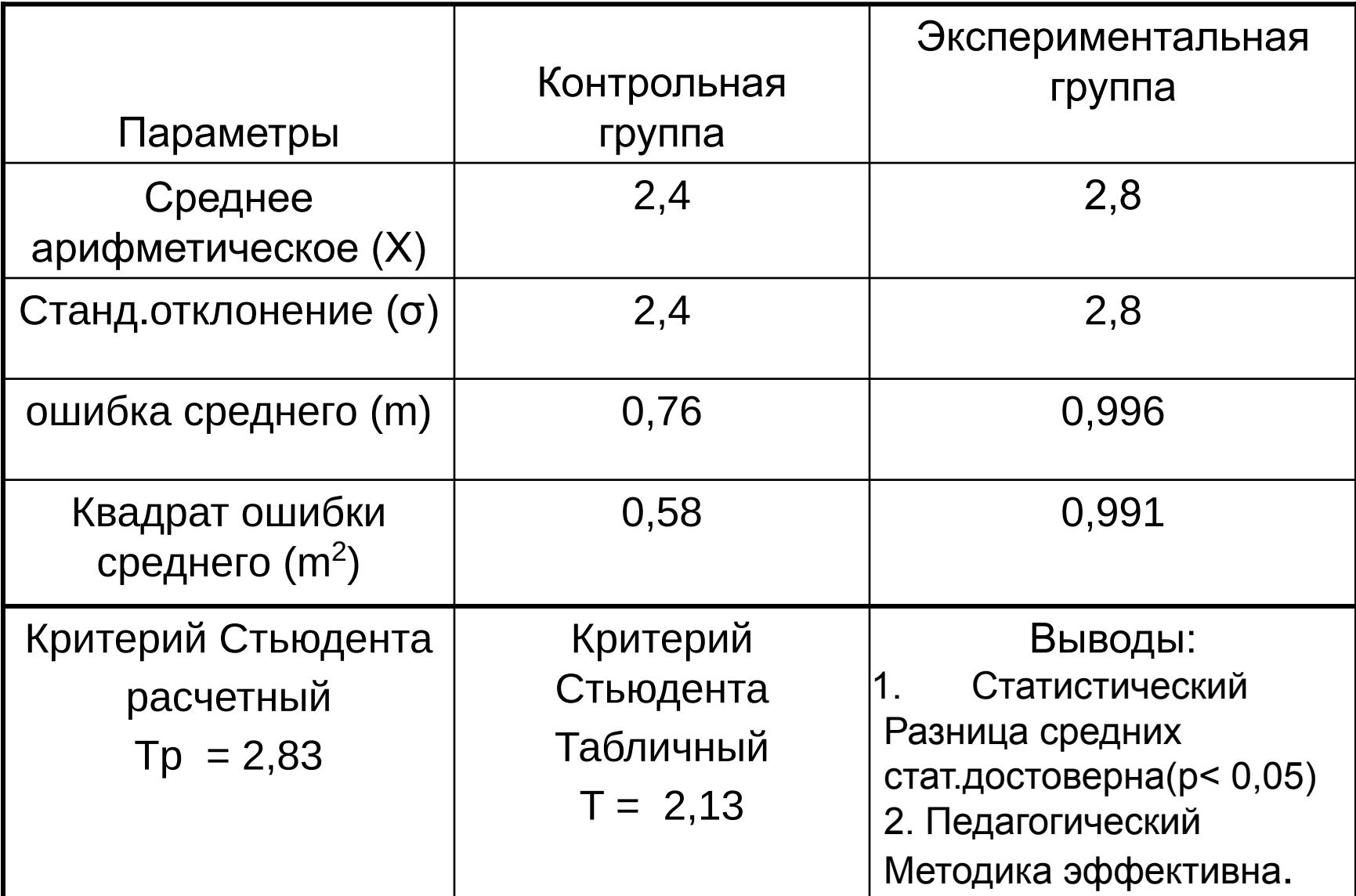

# Алгоритм сравнения результатов по критерию Уайта

- 1. Результаты двух групп ранжируют вместе.
- 2. Суммируют ранги экспериментальной группы и контрольной отдельно. Меньшая сумма рангов является расчетным критерием Уайта.
- 3. Находят по таблице граничное значение критерия Уайта.
- 4. Если расчетный критерий меньше табличного, то разница достоверна.

# Пример 3

- Оценить эффективность «алгоритмической» методики обучения гимнастическим упражнениям. Оценки за выполнение упражнения в конце обучения в контрольной и эксперим. группах :
- Контр (n=7) 7,5 7,8 7,9 8,0 8,1 8,2 8,5
- Эксп. (n=8) 8,4 8,5 8,6 8,8 9,0 9,1 9,2 9,4

## Решение

• 1. Проранжируем (упорядочим) результаты групп вместе и расставим ранги

**Рез**: 7,5 7,8 7,9 8,0 8,1 8,2 8,4 8,5 8,5

**Ранги(R )** 1 2 3 4 5 6 7 8,5 8,5

 8,6 8,8 9,0 9,1 9,2 9,4 10 11 12 13 14 15

2. Найдем сумму рангов для каждой группы  $\Sigma$ Rэ = 90,5  $\Sigma$ Rκ = 29,5 – критерий Уайта

- 3. Находим по таблице граничное значение критерия для надежности 95%: столбец =7 (меньший объем выборки), строка = 8 (больший объем выборки) Критерий Уайта (табл) = 38
- 4. Так как 38 > 29,5, то разница достоверна и методика «алгоритмического типа» эффективна. (р<0,05)

# Литература Начинская С.В.

- Спортивная метрология с. 59-87.
- В учебнике много примеров на
- применение других критериев
- с решением.